Isaac, Marine, Ryan, Vedant | March 12, 2020

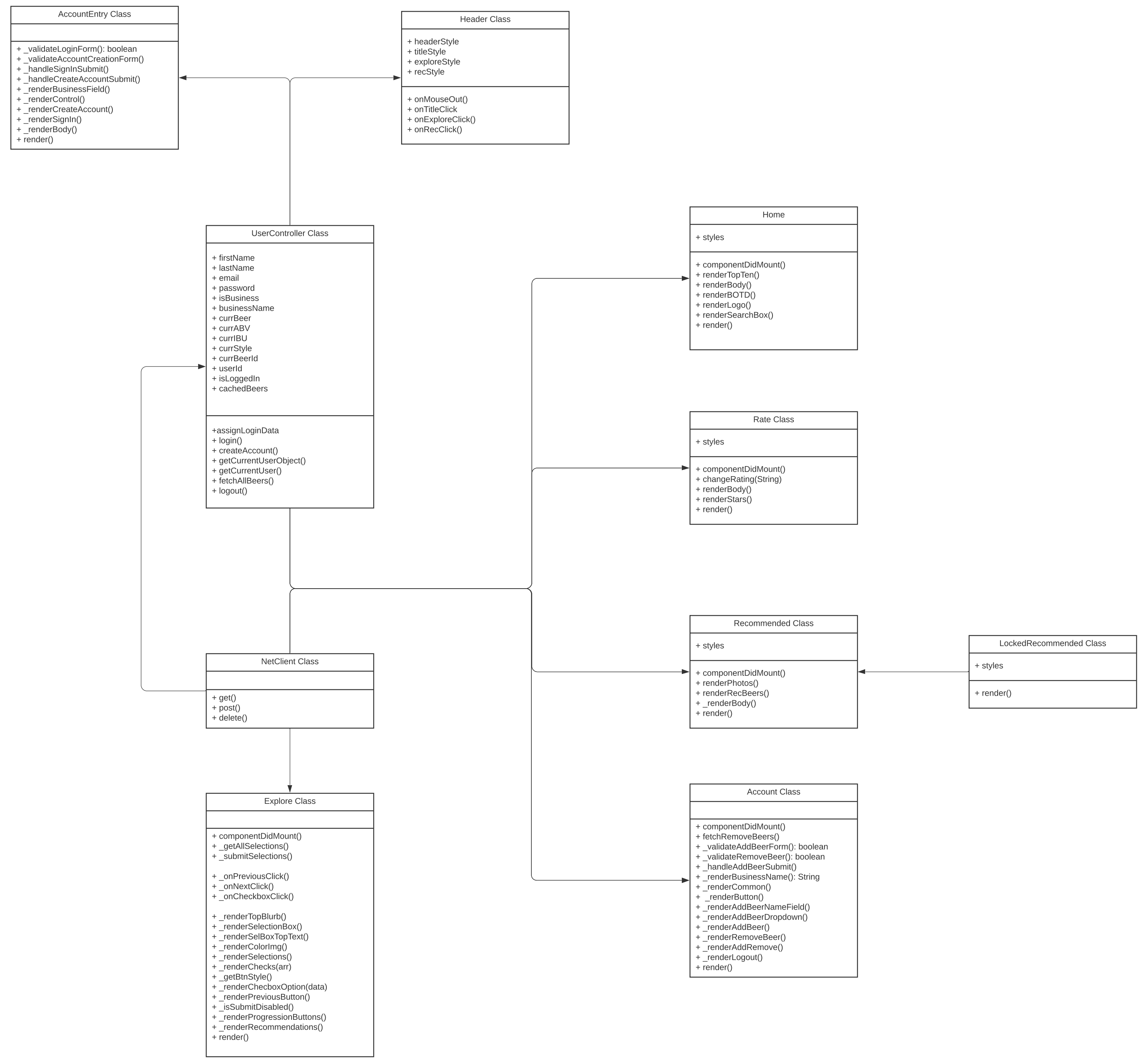